## BİRİM: KİLİS İL GIDA TARIM VE HAYVANCILIK MÜDÜRLÜĞÜ / İDARİ VE MALİ İŞLER ŞUBE MÜDÜRLÜĞÜ ŞEMA ADI: ŞEMA NO: NETWORK SİSTEMİNE GİRİŞ VE DOKÜMAN YÖNETİMİ İŞ AKIŞI ŞEMASI GTHB.79.İLM.İKS/KYS.AKŞ.07/36 İŞ AKIŞ ŞEMASI

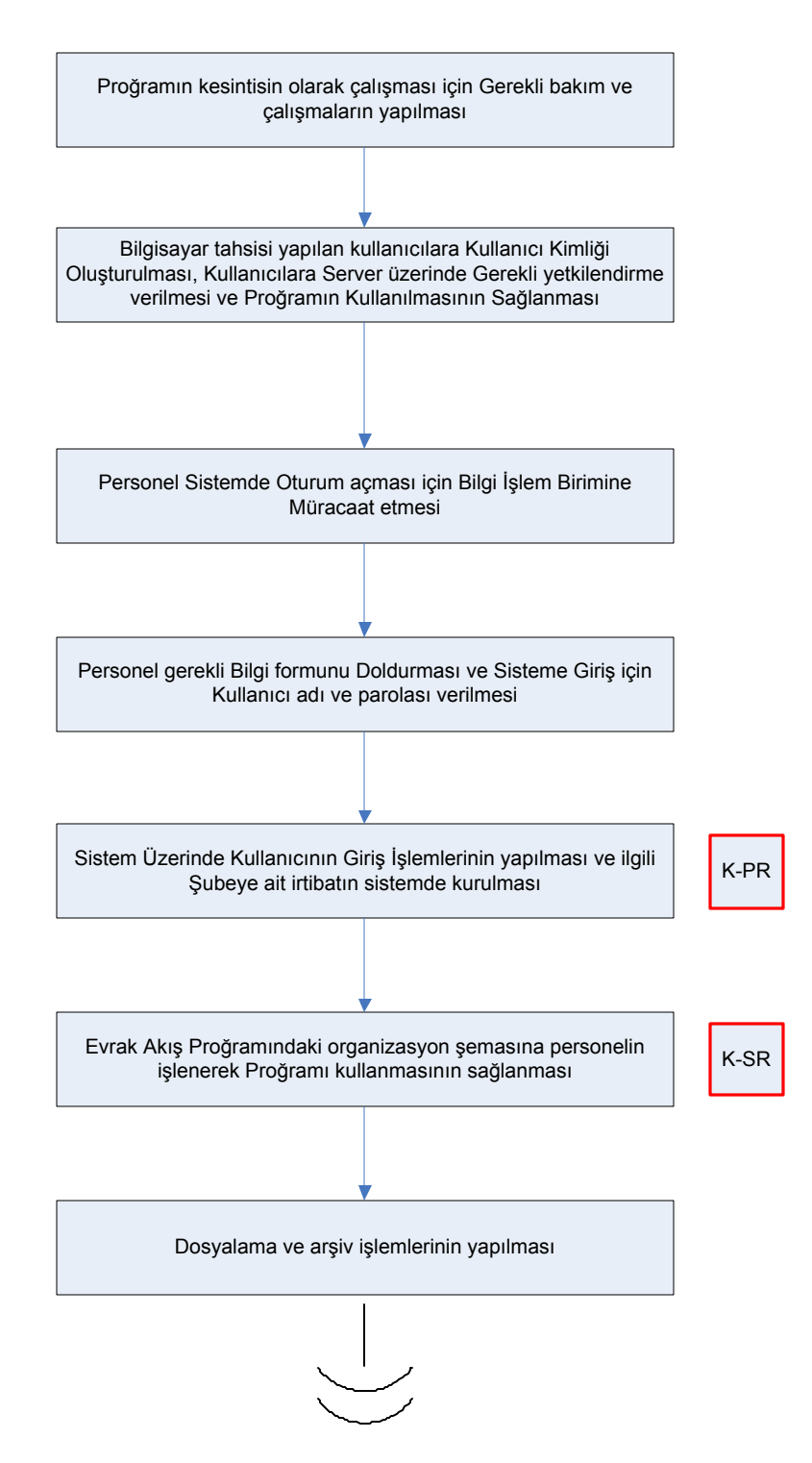

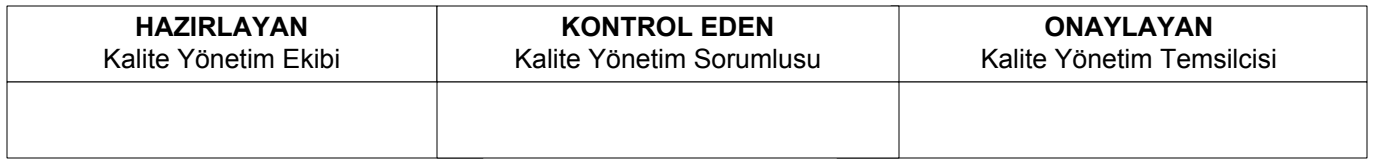